## **Investigations:**

**Case Investigation Information - Update Page 2 of 3 (Disposition, Disposition Date, Client Address at Time of Initial Investigation, Sensitive** 

**Environment/Occupation, Method of Detection)**

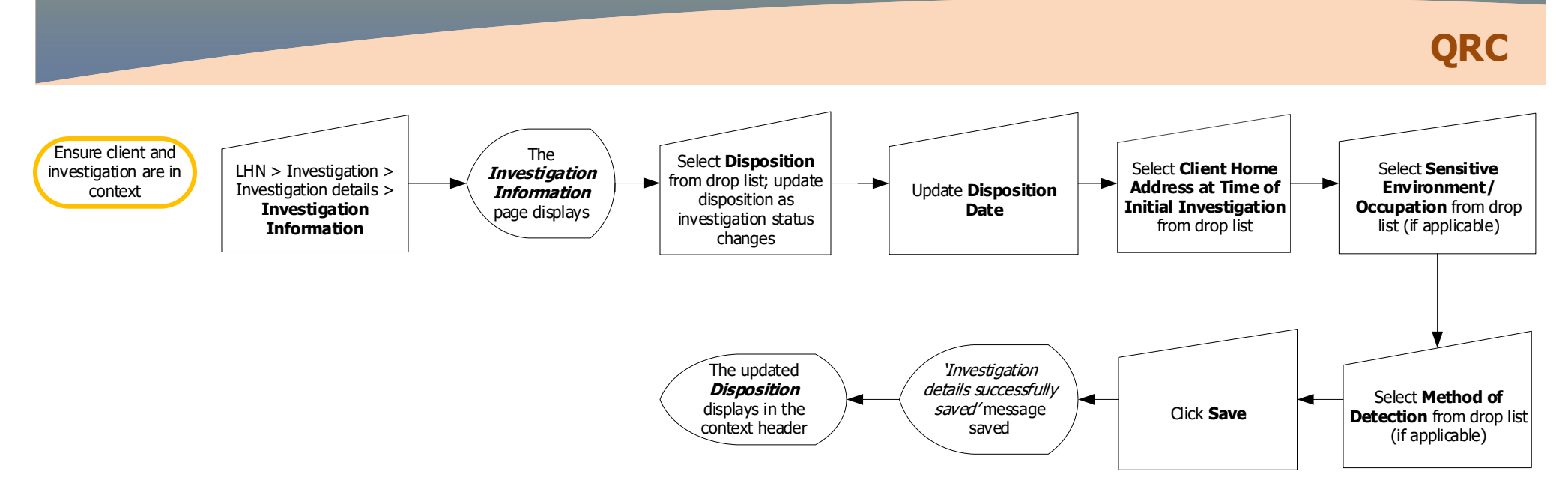

## **Points to Remember:**

- The client and the investigation must be in context to access the Investigation Information page.
- Investigations are created when the lab report is entered in PHIMS. The investigation will have been created with a Disposition of "Pending". The disposition date on this page is the date the investigation was created when the lab report was entered.
- The Disposition field is used to track the status of an investigation, including planned steps (e.g., 'Laboratory results to be reviewed', 'Laboratory results reviewed'). The Disposition date can be updated to include a future date as needed to support planning for next steps in the investigation.
- Select Investigation History hyperlink to view Investigation History table.
- The Client Home Address at Time of Initial Investigation drop list contains all the addresses (including Official Registry, MHSU) that are currently added to the client profile. The address in the drop list is defaulted to the (Official Registry preferred address).
- Client Home Address at Time of Initial Investigation is an important data element for reporting the number of cases of a dise ase grouped by the client's geographical region. Follow the **Documenting Geography** guide found on the MHSC website under the Surveillance Forms section.
- The best practice workflow involves searching the client and reviewing the client's address (and adding the MHSU address if needed) before looking at lab or investigation information. If the address specified on the form as the Client Home Address at Time of Initial Investigation is missing from the drop list, (LHN > Subject > Client Details > Client Demographics) and follow **Client Demographics** - QRC to add the address. Use LHN > Investigation > Investigation details > Investigation Information to return to the Investigation Information page.
- Sensitive Environment/Occupation and Method of Detection are not included on all investigation forms.

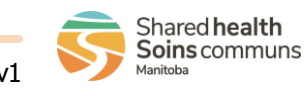

INV.080.07